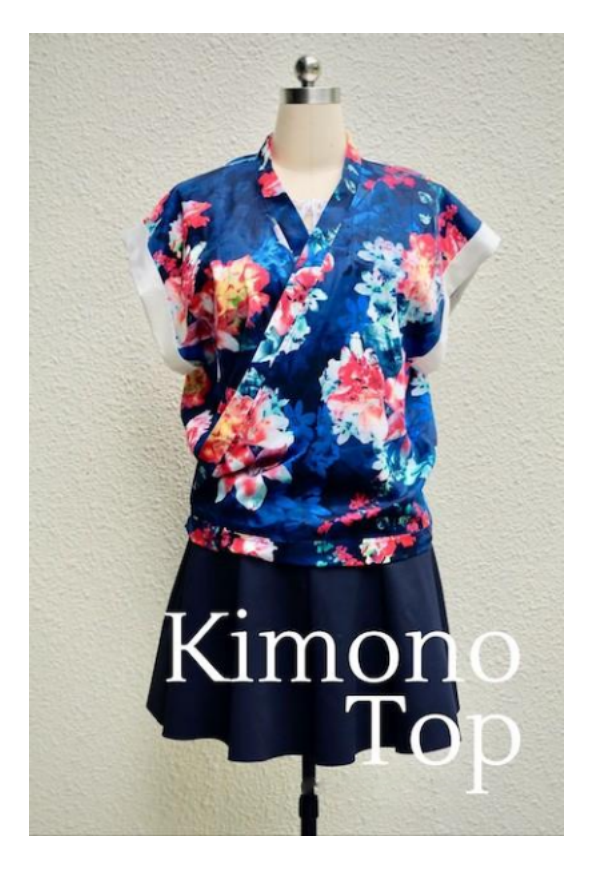

## Top Kimono : Arrêtez de porter un pyjama au travail..

promenaient dans ce qui ressemblait à un pyjama. Je pense que lorsqu'il s'agit de vêtements, je suis assez ouvert d'esprit. Si je vois quelqu'un au supermarché acheter du lait en pyjama, je pense qu'il ou elle déteste vraiment le café sans lait, ce qui est totalement compréhensible. Cependant, marcher sous un soleil de plomb au milieu d'une rue animée dans ce qui semble être un pyjama est un peu étrange, vous ne trouvez pas ? Je pense qu'un des enfants que j'ai vu comme ça se sentait probablement jeune et cool et essayait de se faire remarquer. Mais, pour le reste des mortels comme moi, eh bien, un pyjama ne suffit pas pour aller ailleurs qu'au lit. J'aime les vêtements confortables et je suis heureuse de partager un projet facile qui se porte pour de nombreuses occasions.

Le top kimono est l'alternative parfaite pour un vendredi décontracté au bureau. Il est très facile à réaliser et constitue un excellent cadeau. Vous pouvez également le porter sur un maillot de bain, un col roulé ou un joli débardeur pour ajouter une couche à votre tenue. C'est aussi un bon haut pour l'allaitement ou la maternité.

Caractéristiques principales :

- Une utilisation polyvalente
- Une découpe parfaite pour les débutants
- Peut être fabriqué dans de nombreux tissus différents

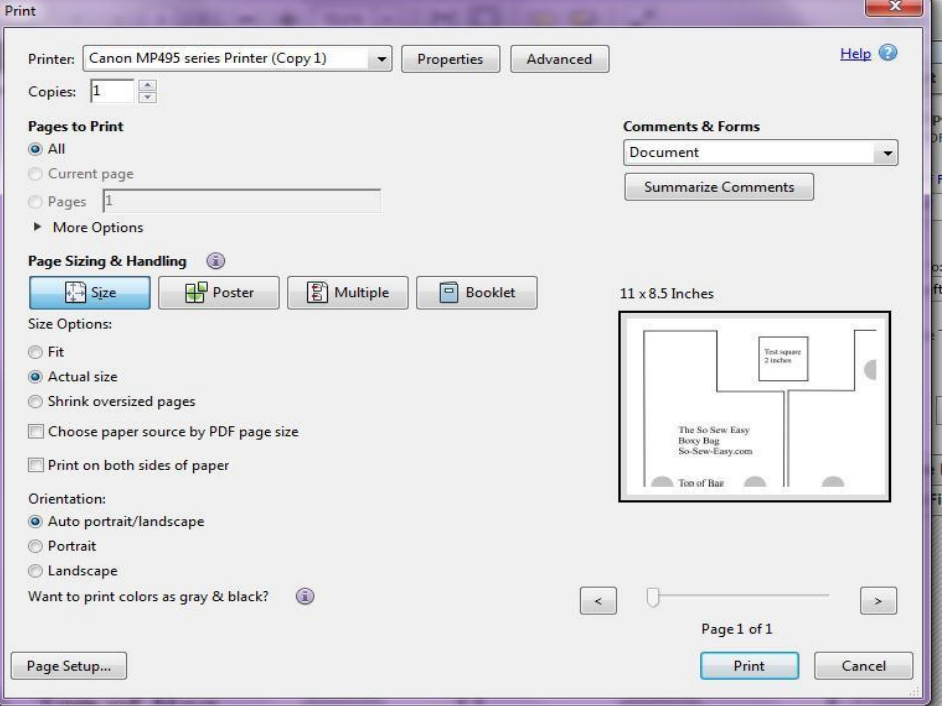

**Aide à l'impression et à l'assemblage de votre modèle** 

Vous trouverez ici des didacticiels utiles sur la façon de télécharger, d'imprimer et d'assembler des

patrons de couture PDF Comment télécharger et imprimer un patron de couture PDF (en anglais)

Comment imprimer et assembler un patron de couture PDF ? (en anglais)

Les pièces de votre patron se trouvent à la fin de ces instructions. Pour impression précise, assurez-vous que vous utilisez la dernière version d'Adobe Reader. Vous pouver electrarger la dernière version isi vous en avez besoin.

Sélectionnez Fichier Imprimer et la boîte de dialogue d'impression s'ouvre. Sous Dimensionnement et manipulation des pages, sélectionnez TAILLE RÉELL . Vérifiez l'aperçu dans l'illustration de droite. Sélectionnez les numéros de page que vous souhaitez imprimer. Vous pouvez imprimer l'ensemble du document, ou seulement les pièces du motif.

Sur le bord de la page supérieure gauche se trouve une boîte que vous pouvez utiliser pour tester votre impression. Cette case doit mesurer 5 cm de côté. Si la vôtre est très différente, vous devrez vérifier les options de votre imprimante pour vous assurer que les pages ne sont pas redimensionnées.

Utilisez les guides gris situés sur la partie supérieure des feuilles pour fair correspondre les pièces du patron, en repliant ou en coupant tout ce qui chevauche, collez-les ensemble et découpez vos pièces de patron.

Notez également que vous devrez couper deux sangles de 10 cm sur 55 centimètres, pour lesquelles aucune pièce de patron n'est fournie - c'est jus rectangle ! Vous pouvez dessiner les bretelles sur le dos de votre tissu à découp

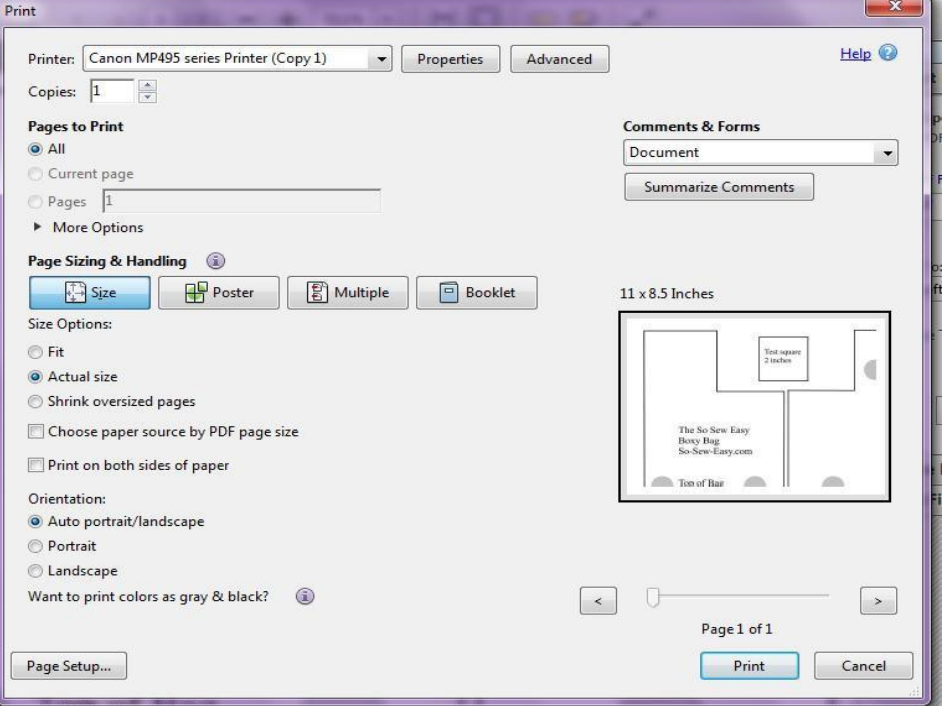

**Aide à l'impression et à l'assemblage de votre modèle** 

Vous trouverez ici des didacticiels utiles sur la façon de télécharger, d'imprimer et d'assembler des

patrons de couture PDF Comment télécharger et imprimer un patron de couture PDF (en anglais)

Comment imprimer et assembler un patron de couture PDF ? (en anglais)

Les pièces de votre patron se trouvent à la fin de ces instructions. Pour impression précise, assurez-vous que vous utilisez la dernière version d'Adobe Reader. Vous pouver electrarger la dernière version isi vous en avez besoin.

Sélectionnez Fichier Imprimer et la boîte de dialogue d'impression s'ouvre. Sous Dimensionnement et manipulation des pages, sélectionnez TAILLE RÉELL . Vérifiez l'aperçu dans l'illustration de droite. Sélectionnez les numéros de page que vous souhaitez imprimer. Vous pouvez imprimer l'ensemble du document, ou seulement les pièces du motif.

Sur le bord de la page supérieure gauche se trouve une boîte que vous pouvez utiliser pour tester votre impression. Cette case doit mesurer 5 cm de côté. Si la vôtre est très différente, vous devrez vérifier les options de votre imprimante pour vous assurer que les pages ne sont pas redimensionnées.

Utilisez les guides gris situés sur la partie supérieure des feuilles pour fair correspondre les pièces du patron, en repliant ou en coupant tout ce qui chevauche, collez-les ensemble et découpez vos pièces de patron.

Notez également que vous devrez couper deux sangles de 10 cm sur 55 centimètres, pour lesquelles aucune pièce de patron n'est fournie - c'est jus rectangle ! Vous pouvez dessiner les bretelles sur le dos de votre tissu à découp

## Matériaux :

denis.ulrick@hotmail.fr 18 juin 2022

Tissu principal (90 - 45 cm à 183 cm selon la taille, 152 chargle) Tissu contrastant pour les manches et la ceinture facultative (45 cm) Fil conducteur Entoilage fusible le plus fin Papier calque Deux boutons-pression

## **Outils**

 Machine à coudre **Ciseaux** Stylo ou crayon

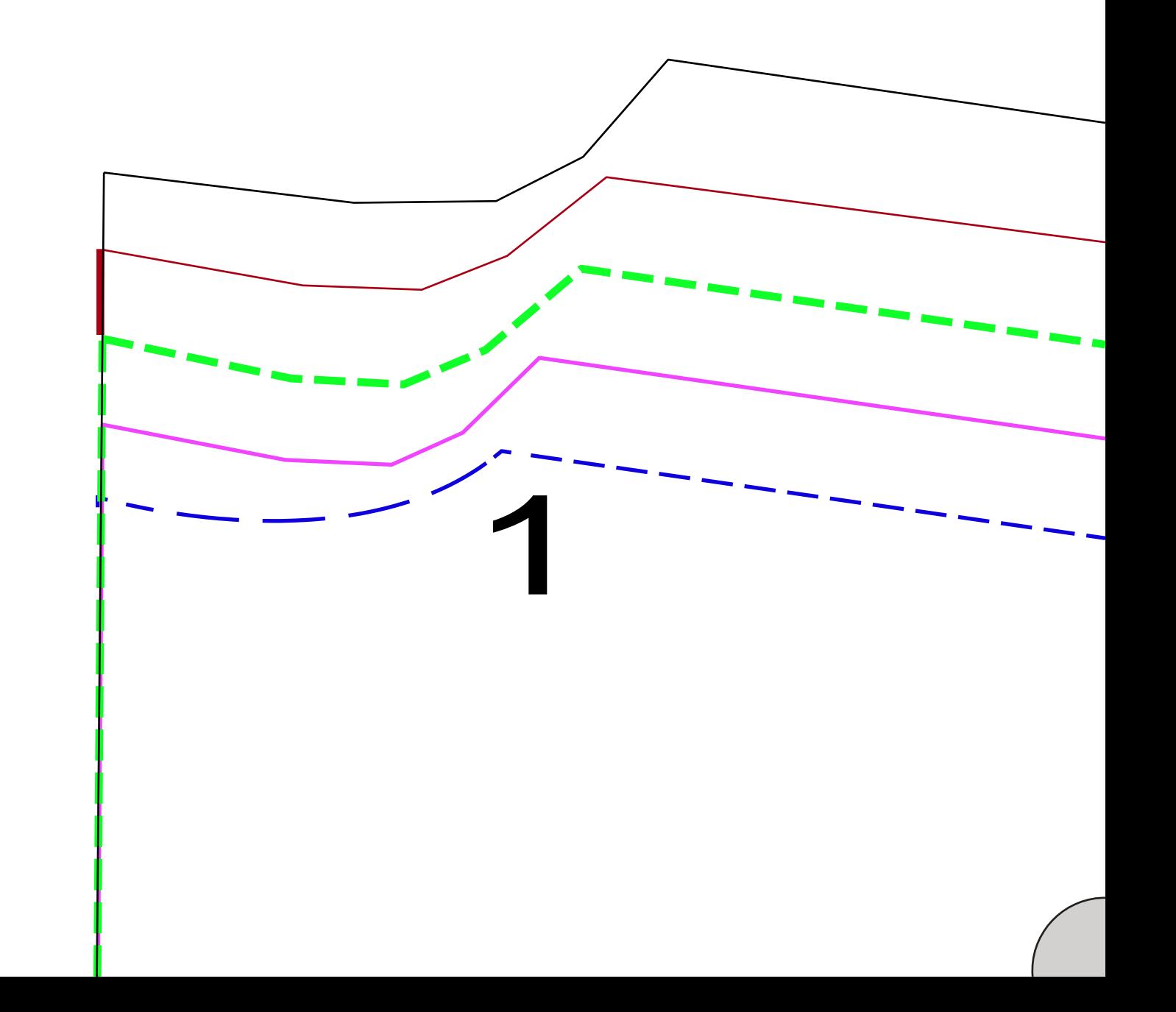

denis uhick@hotmail.fr 18 juin 2022

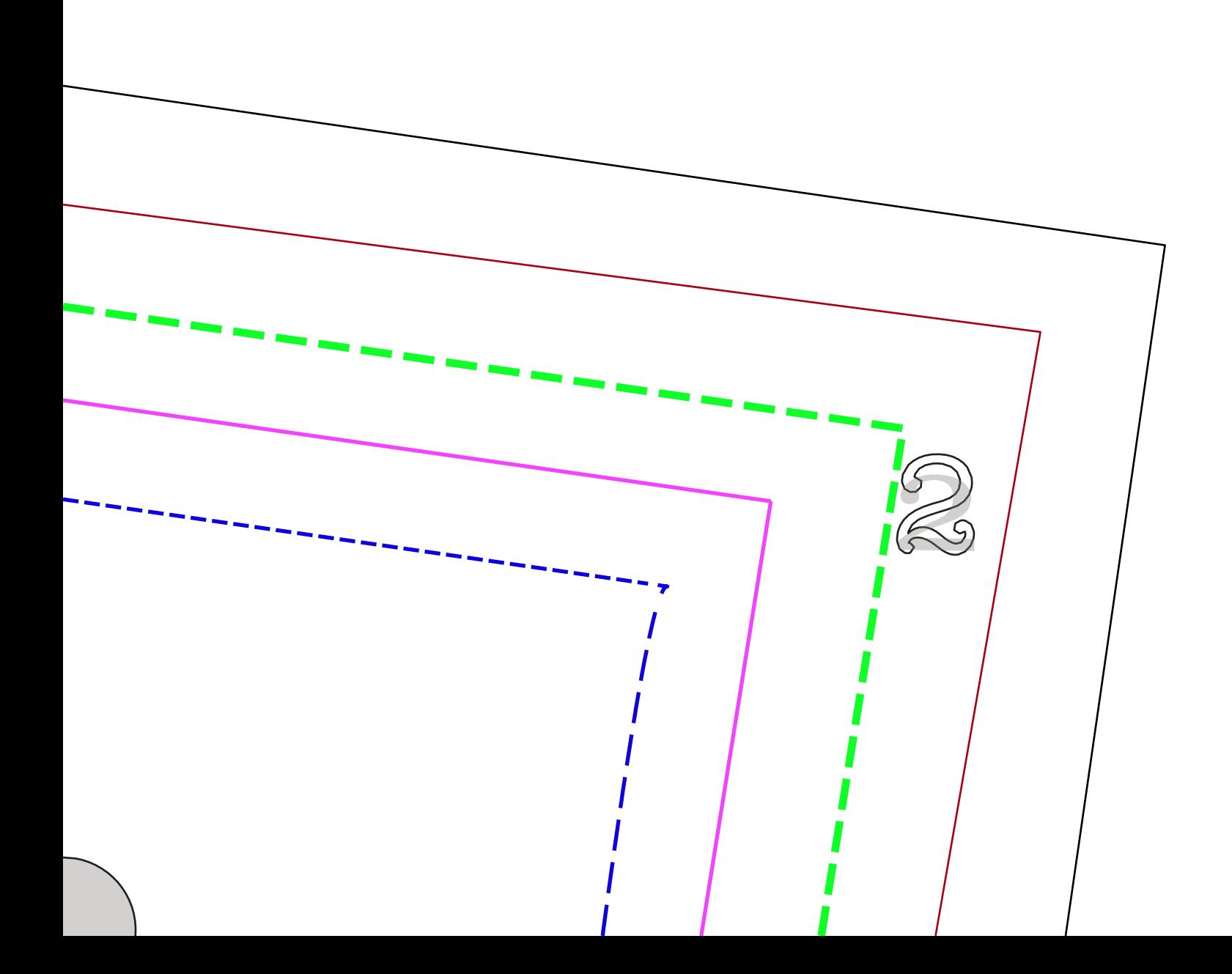

denis.ulrick@hotmail.fr 18 juin 2022

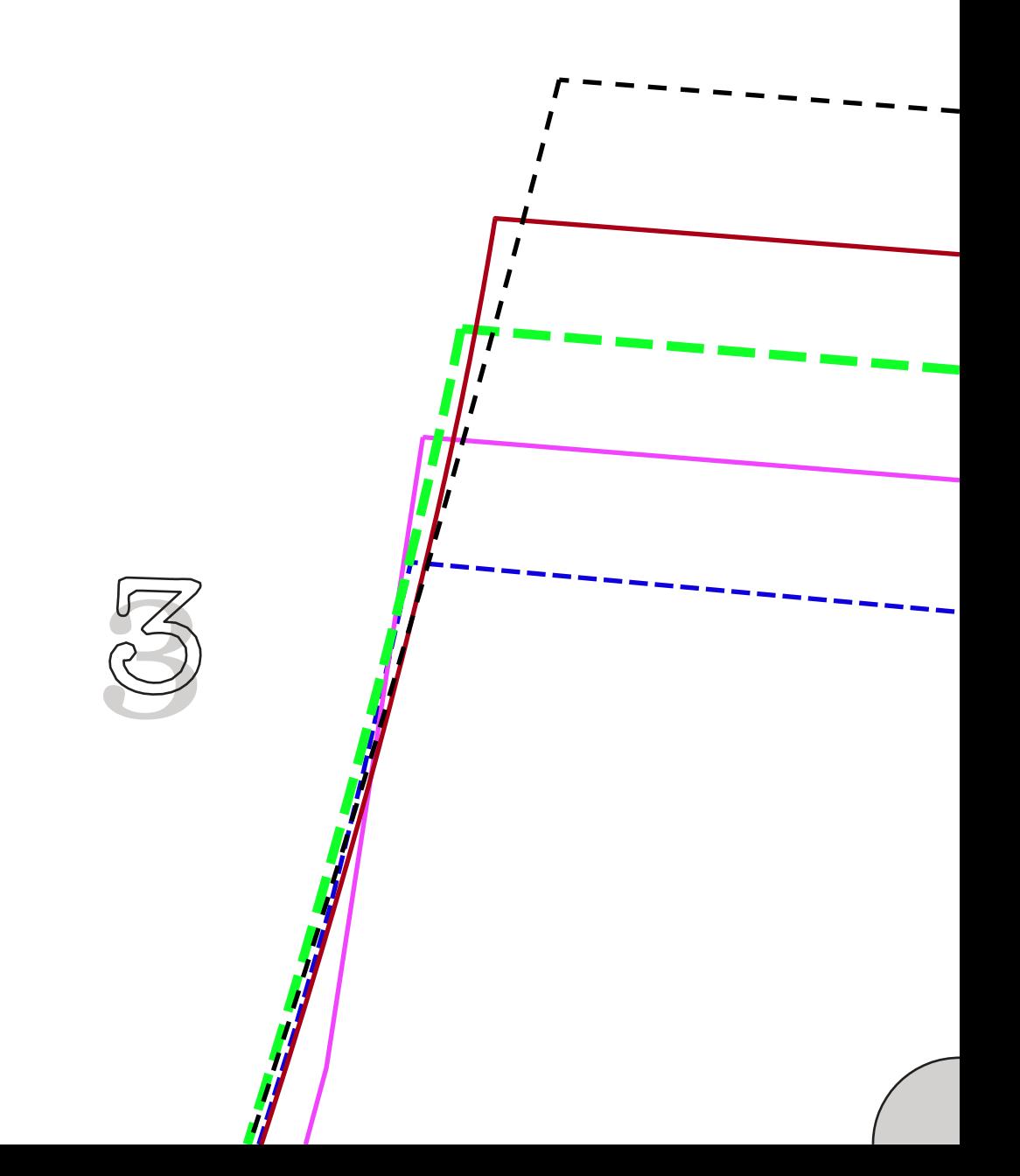

denis.ulrick@hotmail.fr 18 juin 2022

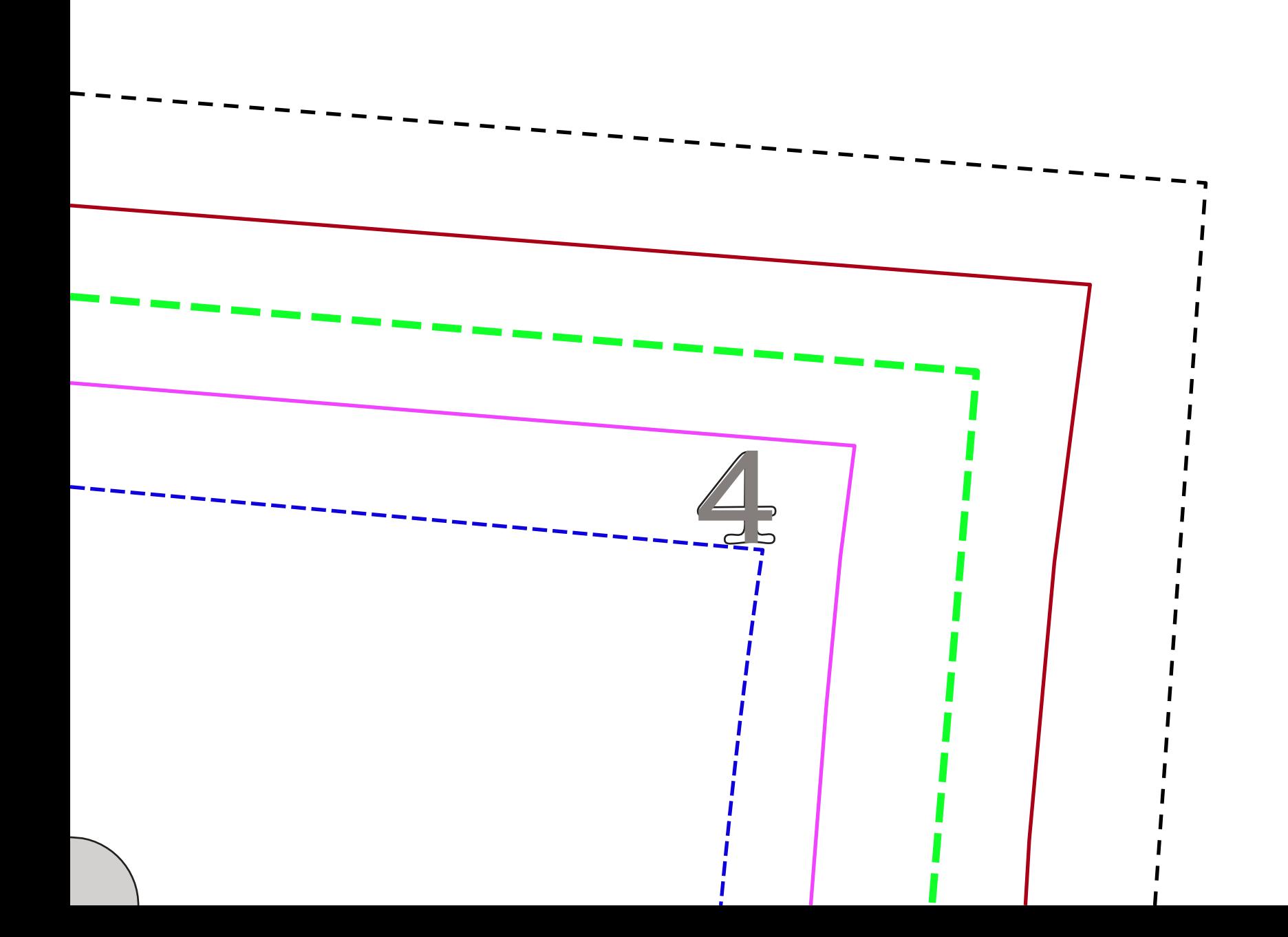

denis uhick@hotmail.fr 18 juin 2022

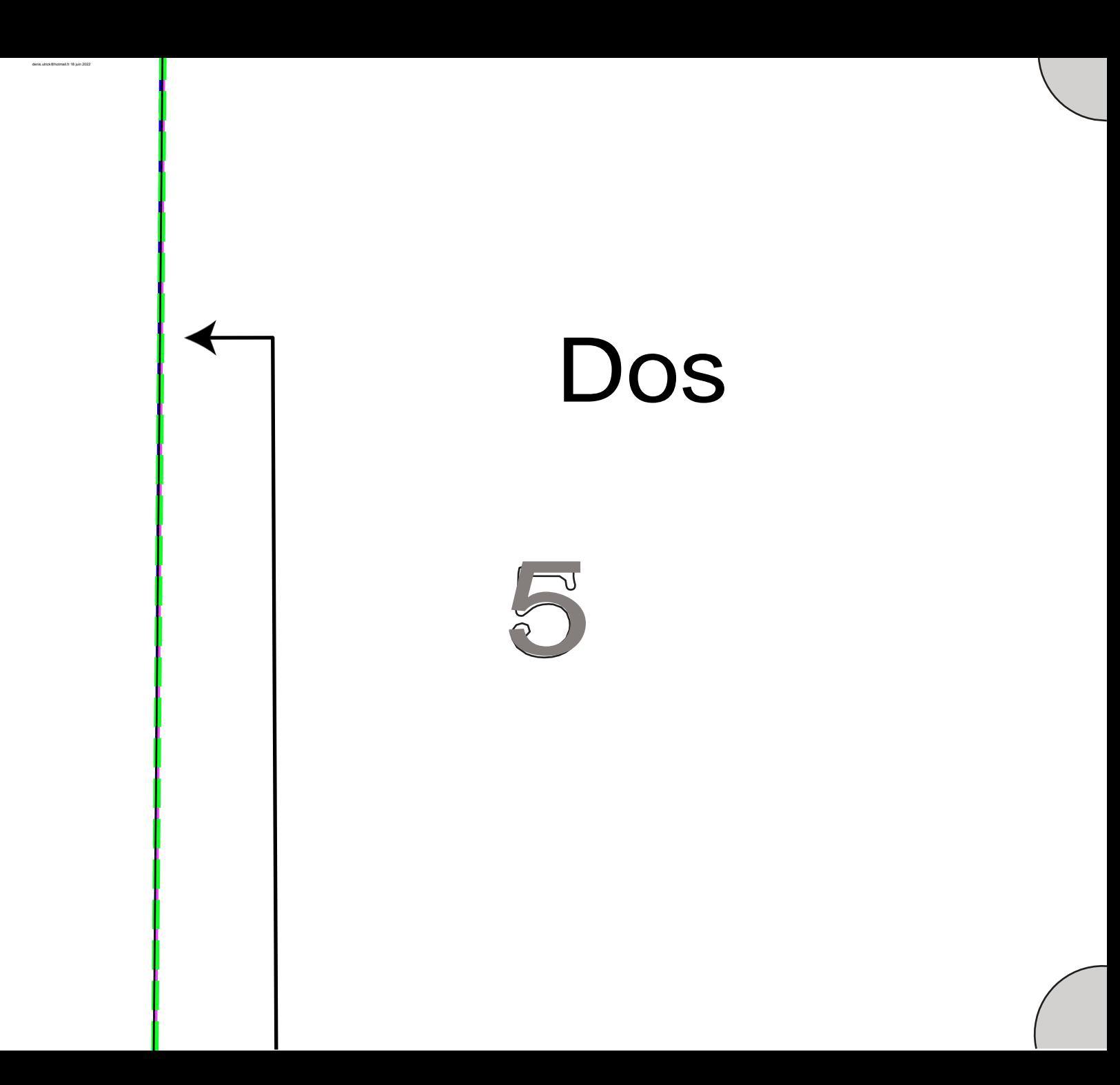

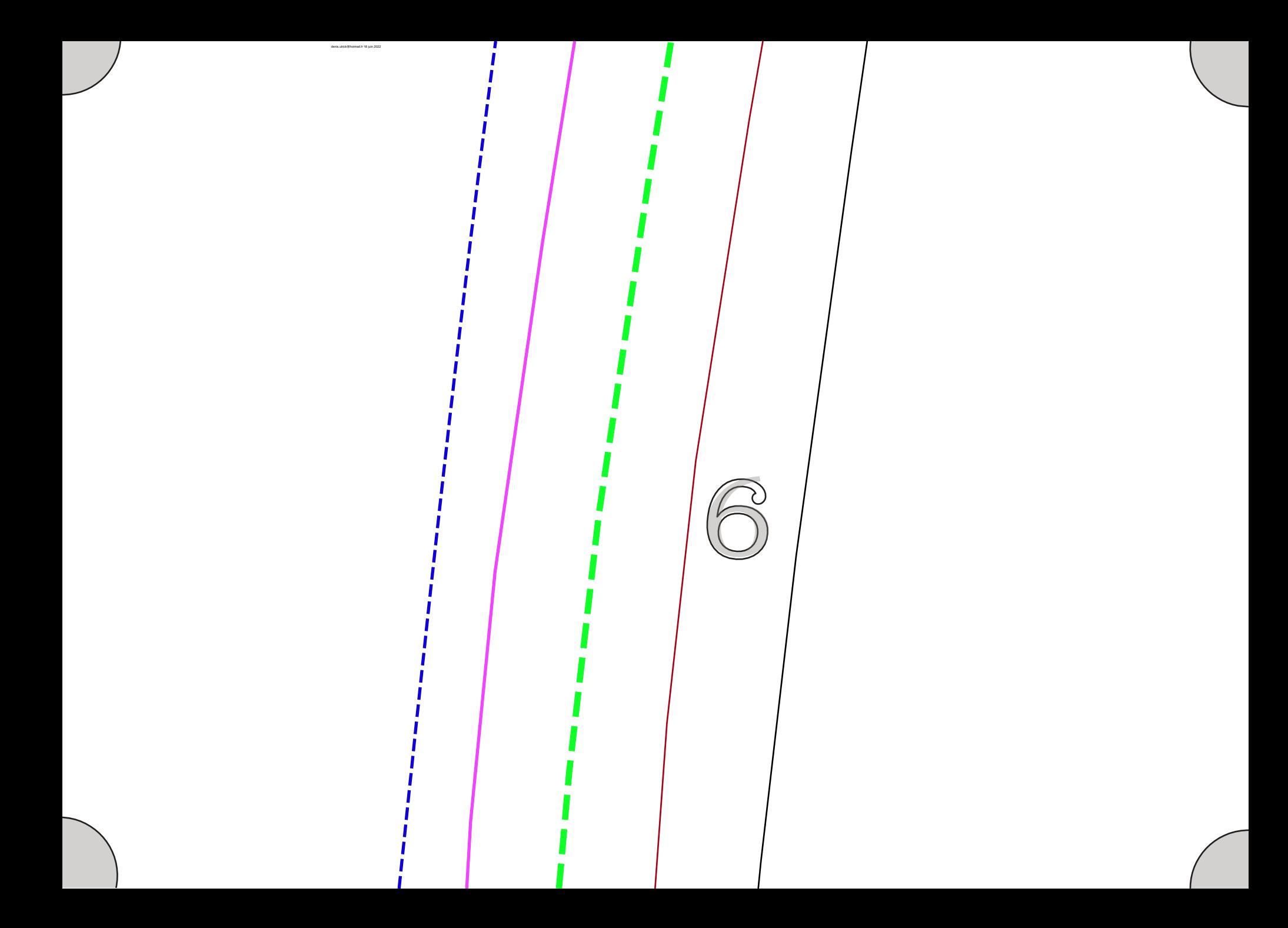

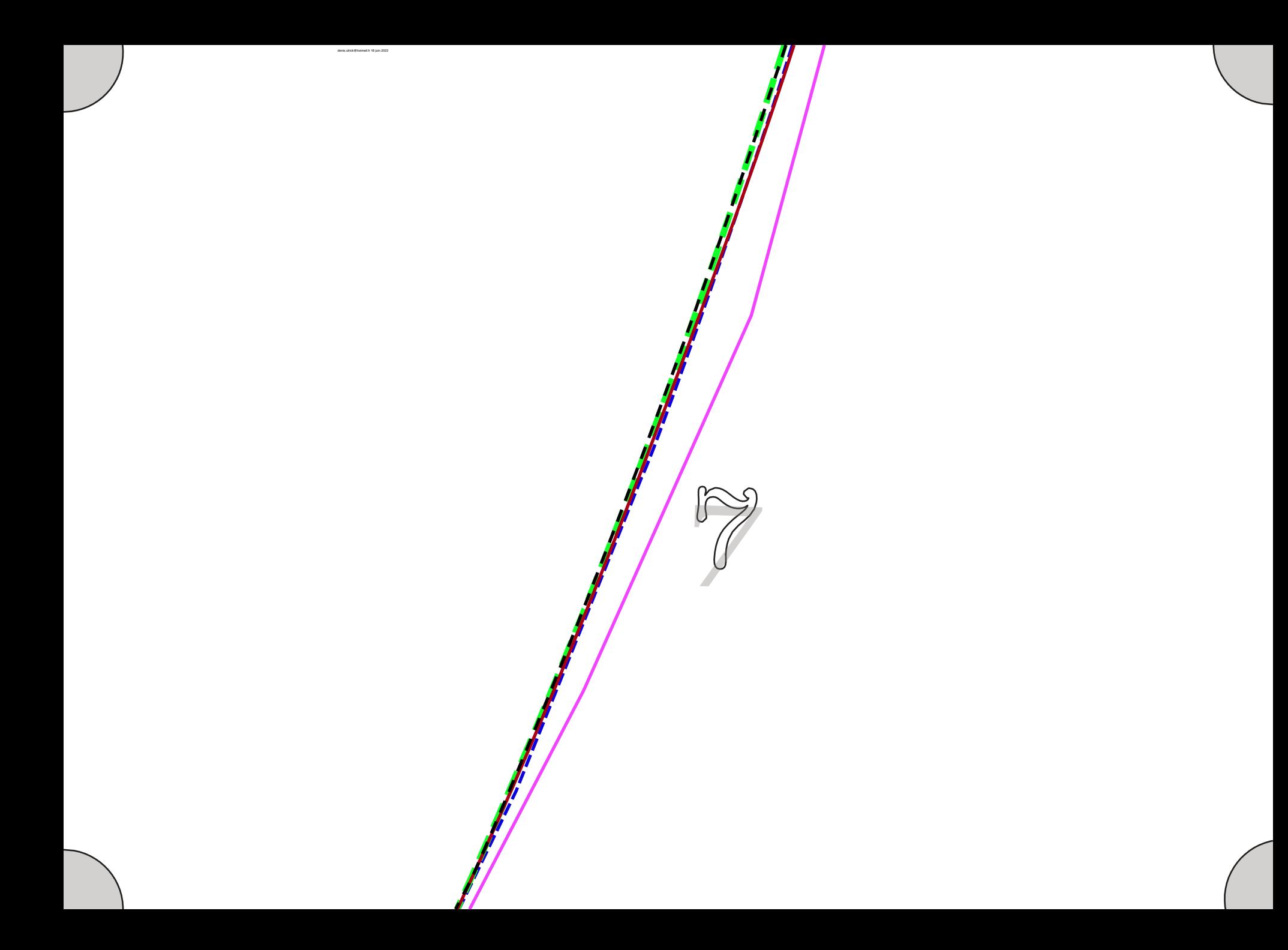

## Avant

denis uirick@hotmail.fr 18 juin 2022

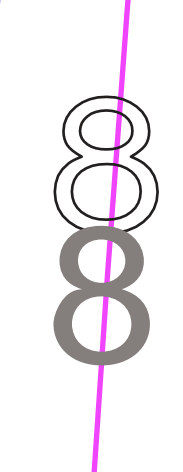

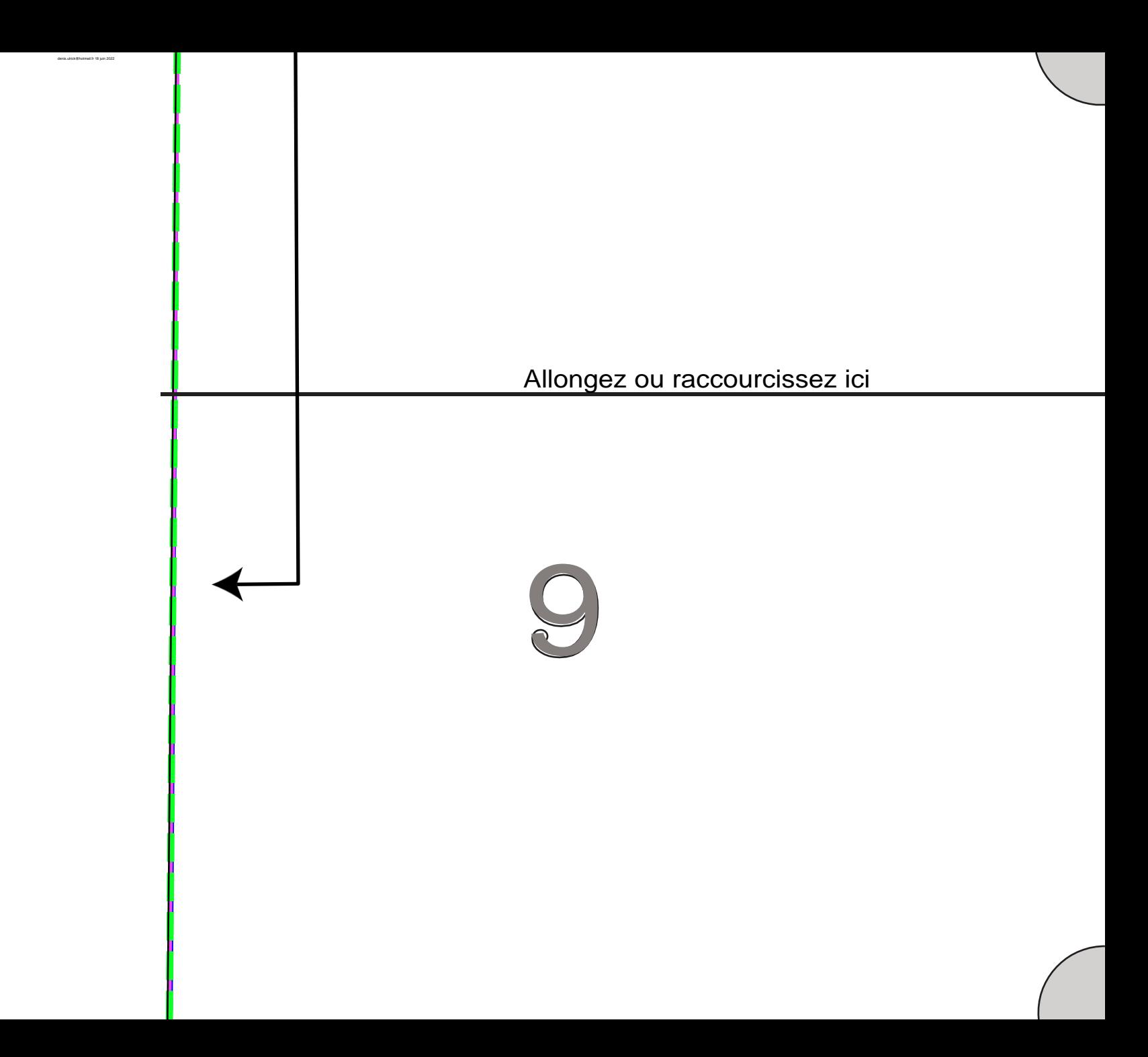

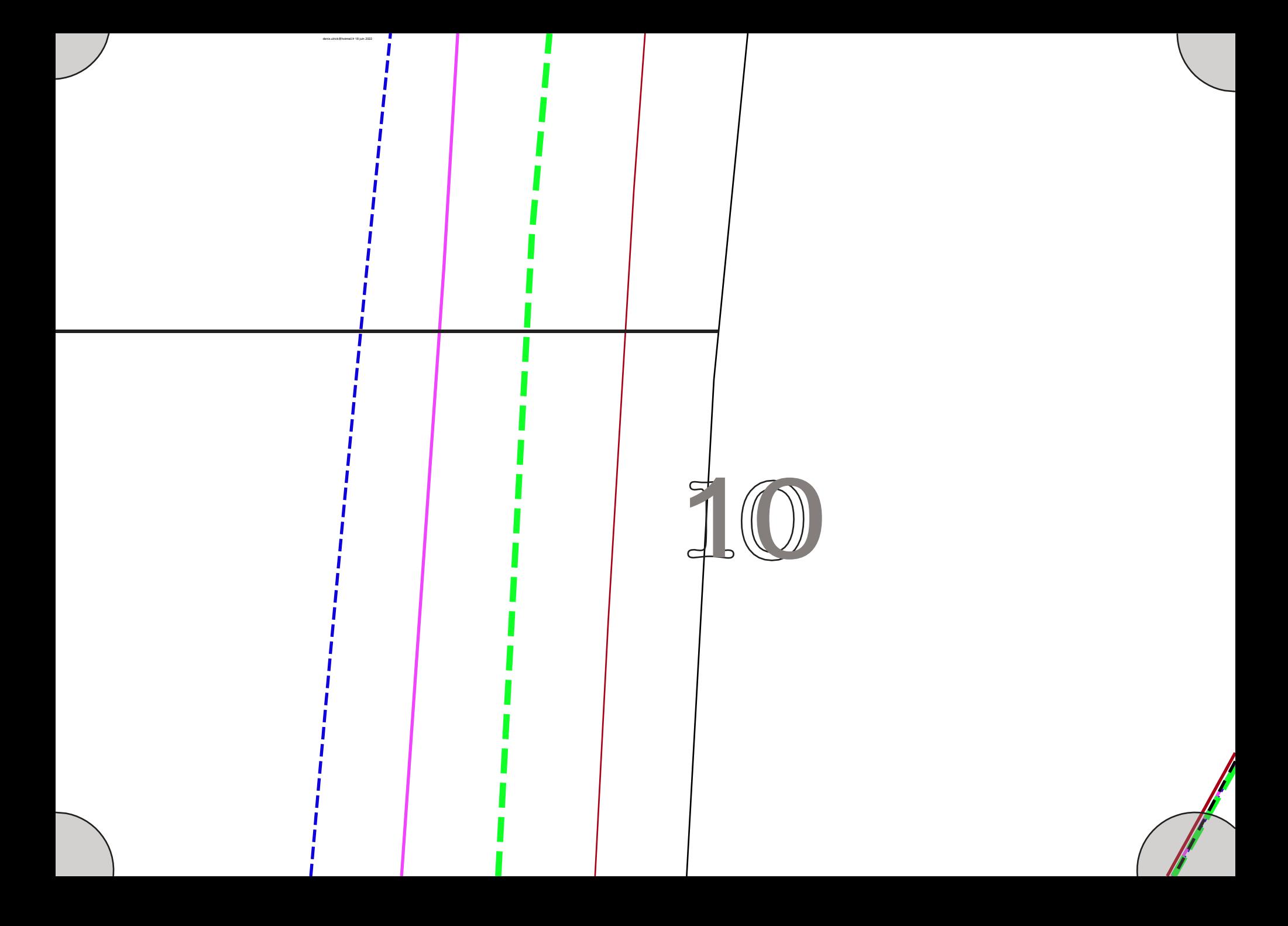

Allongez ou raccourcissez ici 111

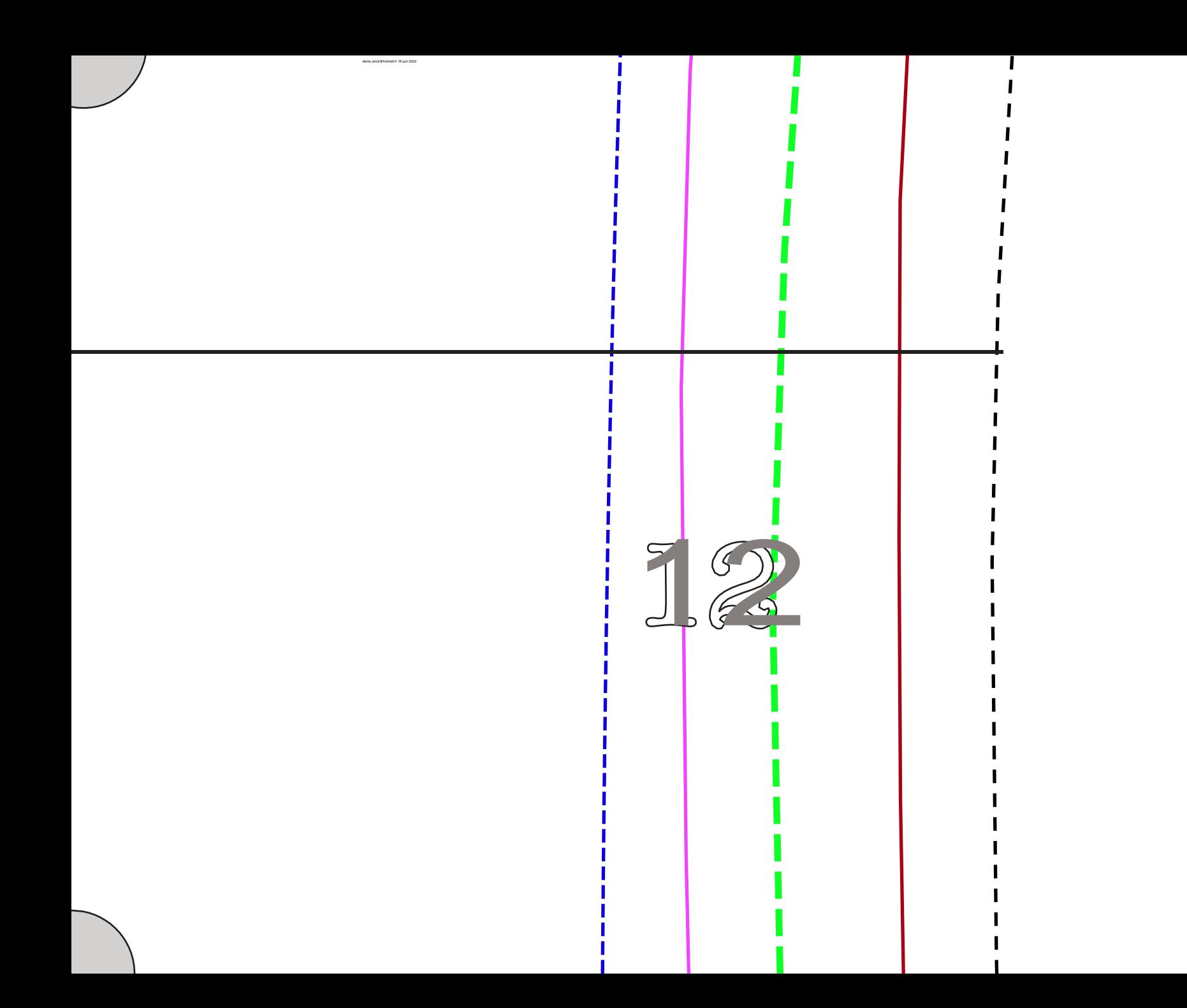

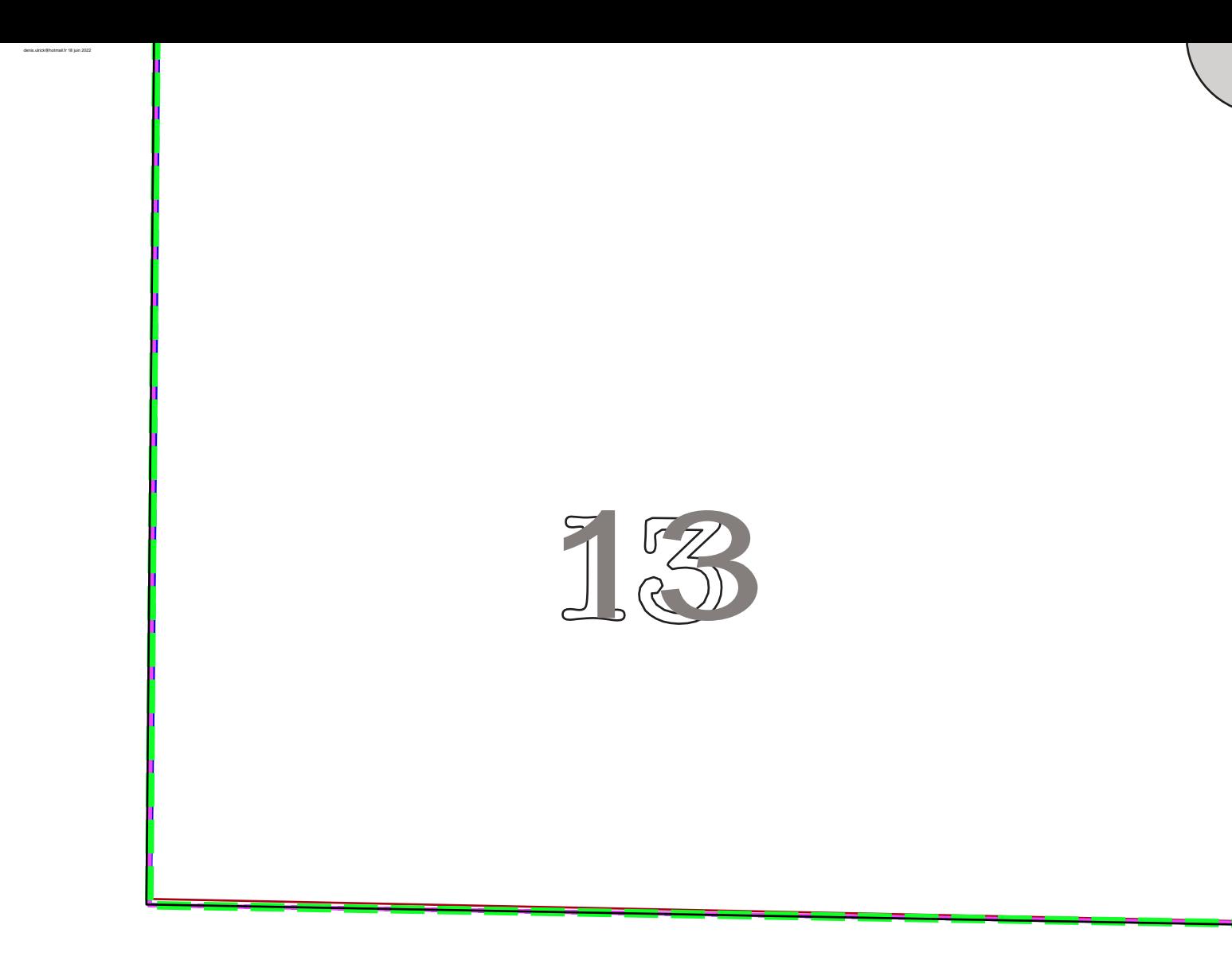

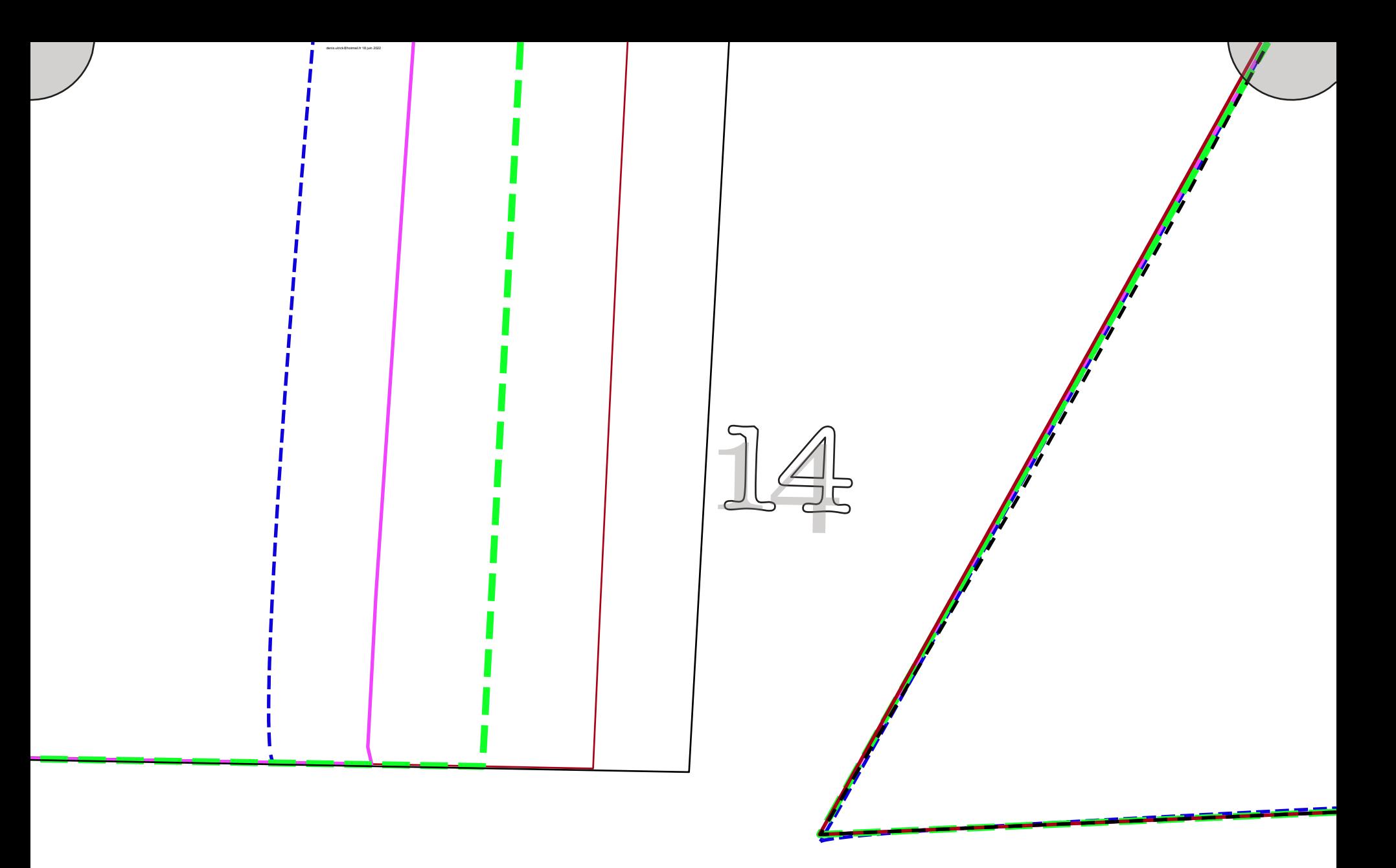

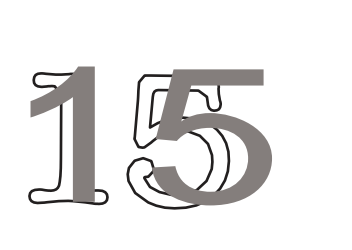

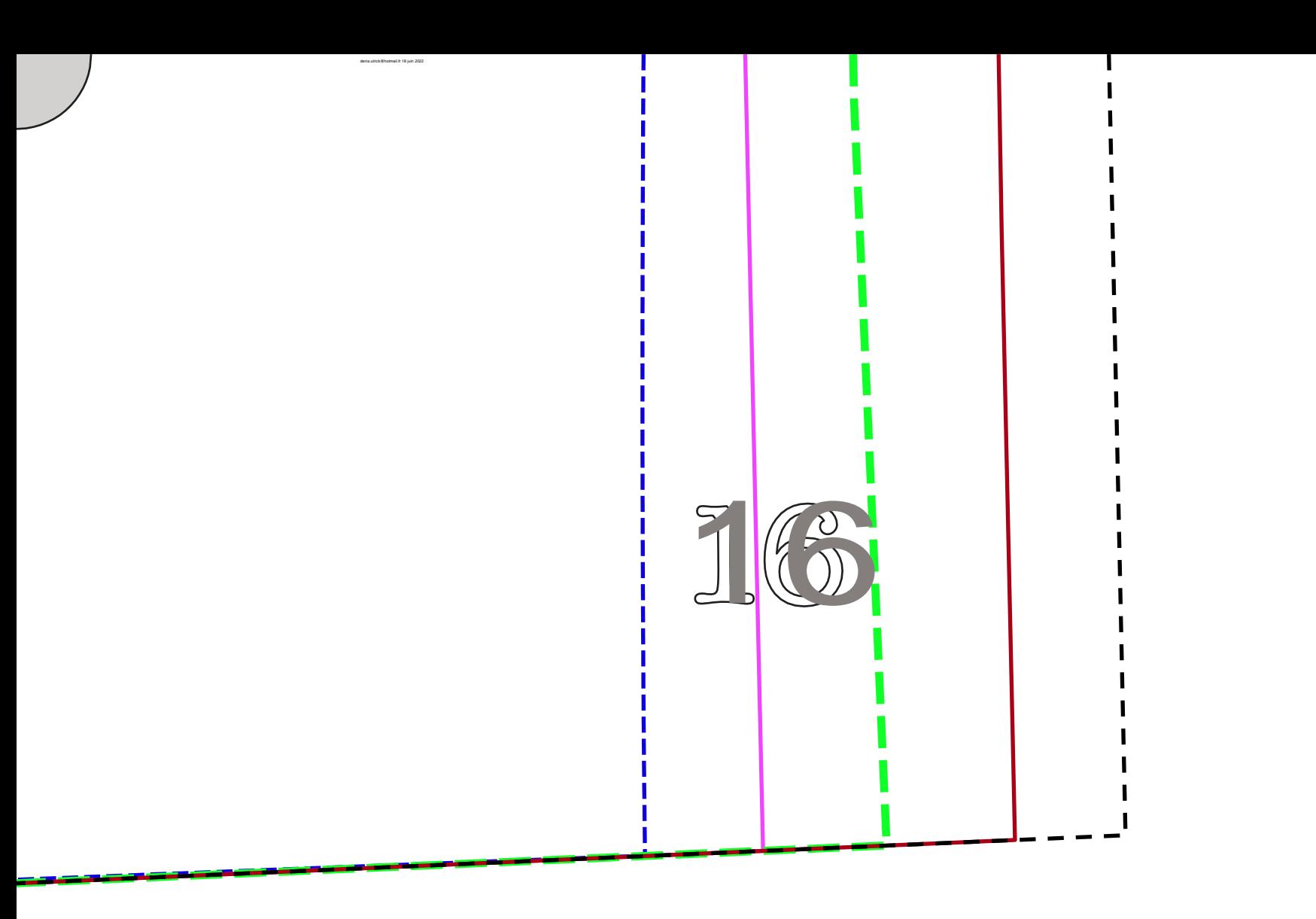